# Algoritmy a programování I

### Mgr. Jan Schreier

- Kontakt: [jan.schreier@slu.cz](mailto:jan.schreier@slu.cz)
- Kancelář 227
- Konzultační hodiny: dle domluvy

#### Obsah

• Základní konstrukce C++

#### Zápočet

- Zápočtový projekt
- Požadavky:
- V jazyce C++

#### Studijní materiály

• Prezentace, příklady ze cvičení naleznete v ISSU.

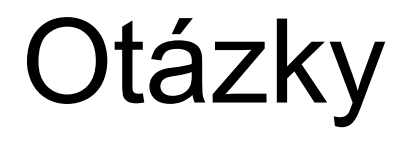

## **Syntaxe**

- Pokud soubor se zdrojovým kódem uložíte s příponou .C, měl by být jako poslední příkaz funkce main() return 0;
	- Pokud soubor uložíte s příponou .CPP, tak to obvykle není nutné

Syntaxe

```
#include <iostream>
using namespace std;
int \text{ main() } \{cout << "Hello World!";
  return 0;
```
- Načtení knihovny pomocí direktivy #include
- Abychom nemuseli psát stále odkaz na prostor jmen, lze dosáhnout pomocí direktivy using, std::cout << "Hello World"
- Main() je hlavní funkce programu a její kód píšeme do složených závorek { },

#### Komentáře

- // Toto je jednořádkový komentář: od dvojice lomítek do konce řádku.
- /\* Toto je víceřádkový komentář\*/

# Datové typy

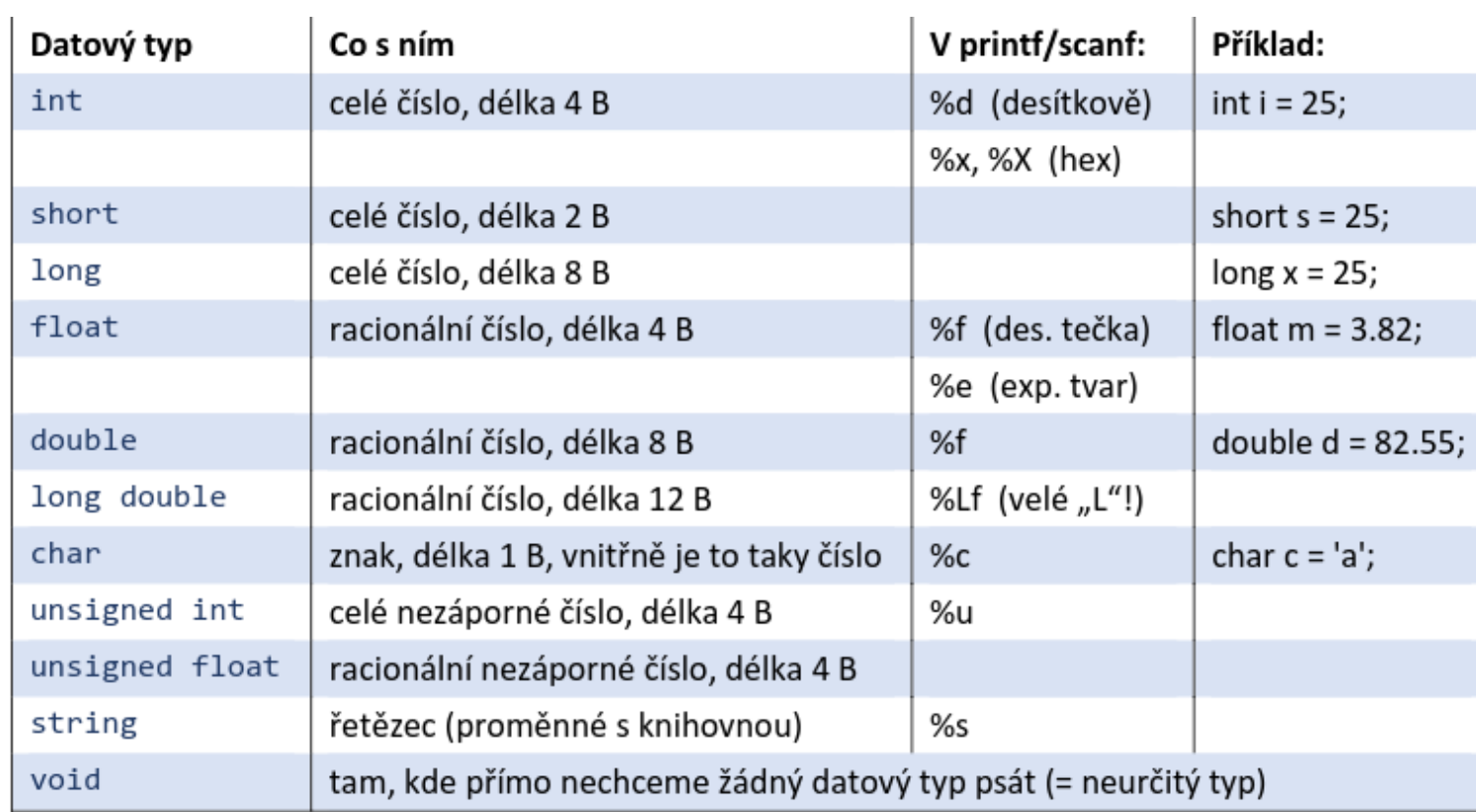

### Datové typy

int rok;<br>int rok = 2022; // deklarace bez inicializace<br>// deklarace s inicializací int den, mesic, rok = 2022; // deklarace tří proměnných, jedna je inicializována

# Datové typy

- Kromě proměnných můžeme používat konstanty.
- Konstanta bývá taky určitého datového typu, ale na rozdíl od proměnné se její hodnota nemění.

```
const double PI = 3.14159; // konstanta typu double
```
# Výstup

```
#include <iostream>
using namespace std;
```

```
int main() \{cout << "Hello World!";
 cout << "I am learning C++";
 return 0;\}
```
# Vstupy a výstupy

- Pro práci se vstupy a výstupy je nutný knihovna string
- #include <string>

# Výstup

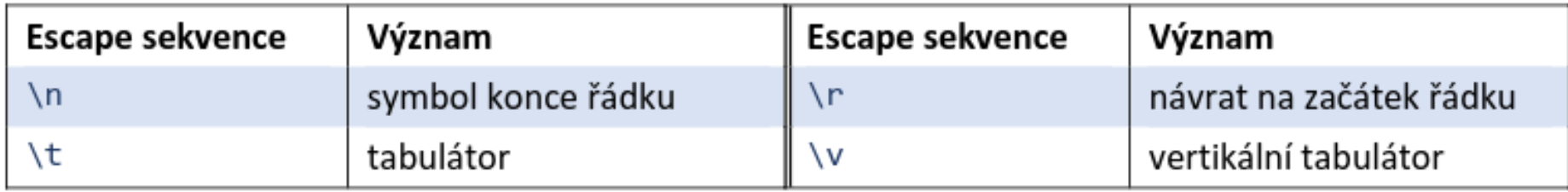

### Vstup

 $int x;$ cout << "Type a number: "; // Type a number and press enter cin >>  $x$ ; // Get user input from the keyboard cout << "Your number is: " << x; // Display the input value

#### Aritmetické operace

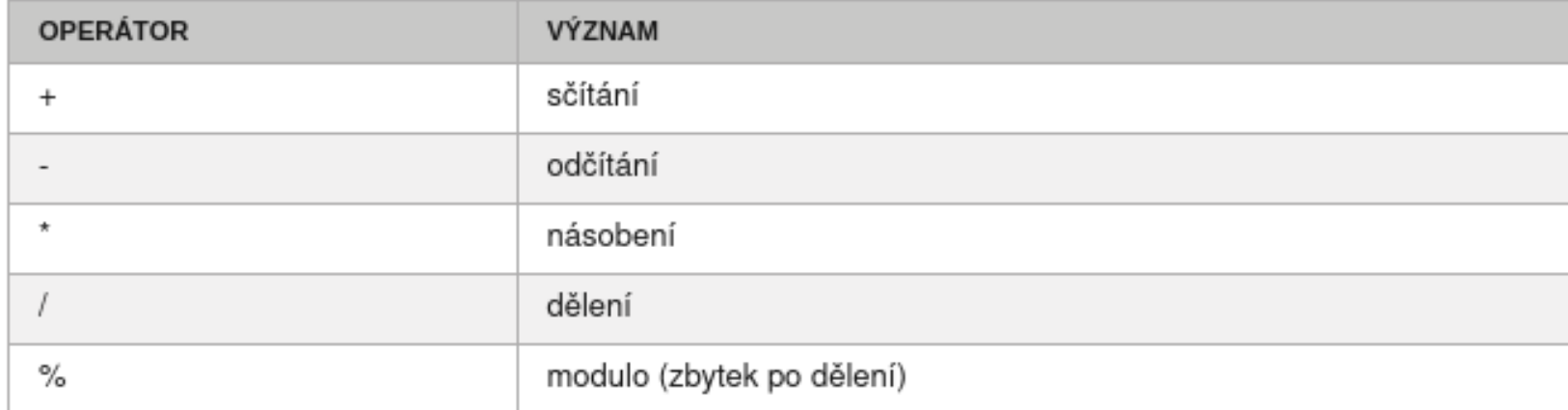

#### Aritmetické operace

Zkrácený zápis

- i+=5 // inkrementace o 5
- $\cdot$  i-=5
- $i^* = 5$

#### Inkrement

- $\bullet$  X++
- $\bullet$  X--

#### Cvičení

• Získejte vstup od uživatele a ten zdvojnásobte

#### Relační operátory

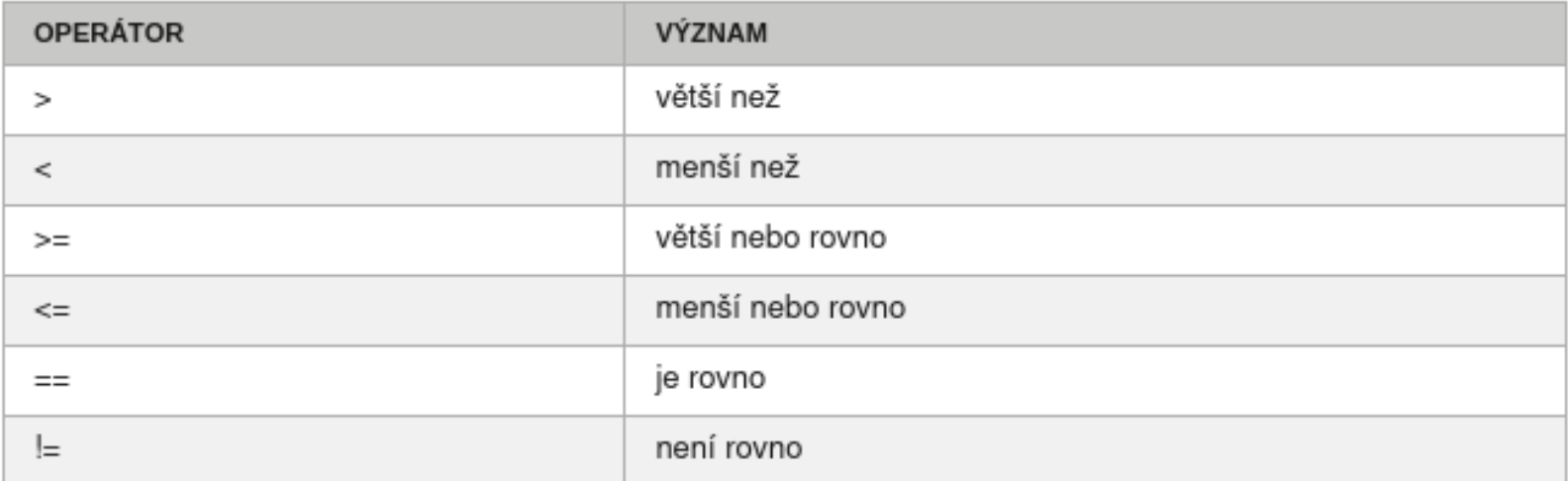

### Logické operátory

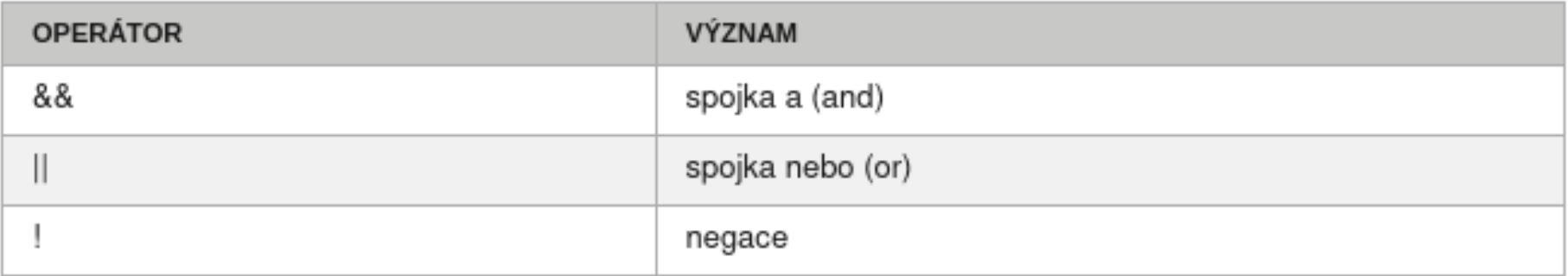

if (podmínka) příkaz, když je podmínka splněna if (podmínka) příkaz, když je podmínka splněna else příkaz, když podmínka není splněna

```
#include <iostream>
using namespace std;
int main() \{int cislo = 10;if (cislo > 5) {
        cout << "Cislo je vetsi nez 5.";
    } else {
        cout << "Cislo neni vetsi nez 5.";
    \rightarrowreturn 0;
```
if (condition1) { // block of code to be executed if condition1 is true } else if (condition2) { // block of code to be executed if the condition1 is false and condition2 is true  $\}$  else { // block of code to be executed if the condition1 is false and condition2 is false }

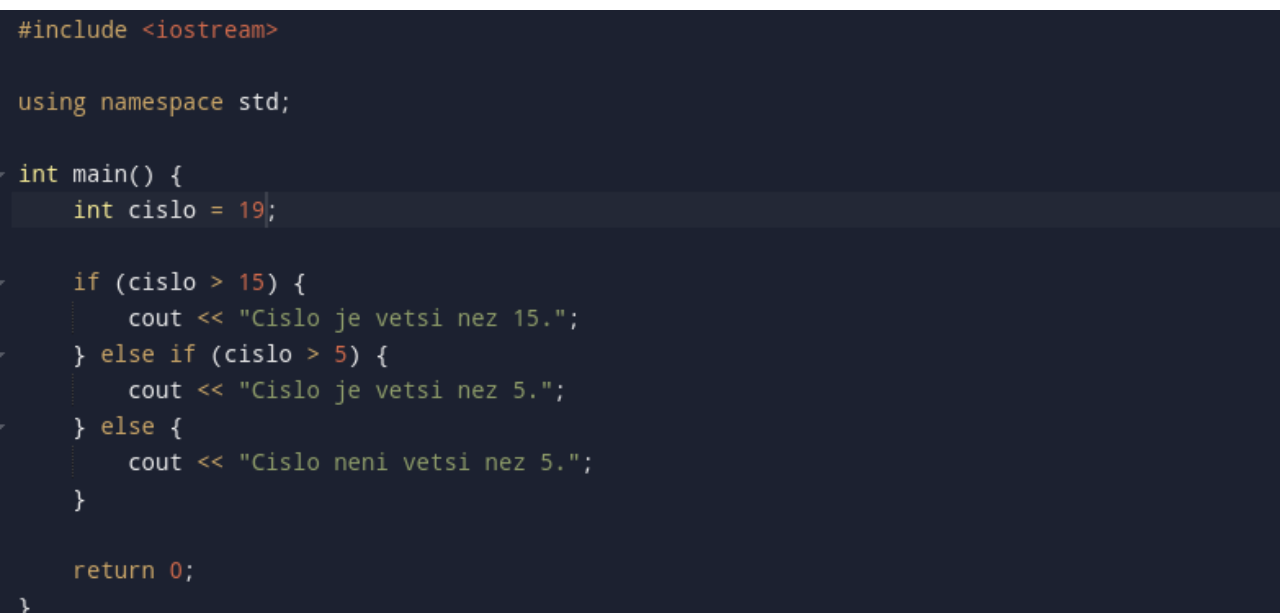

#### Cvičení

- Validátor věku
- Získejte od uživatele jeho věk a podle něj vypište, zda je plnoletý

#### Cvičení

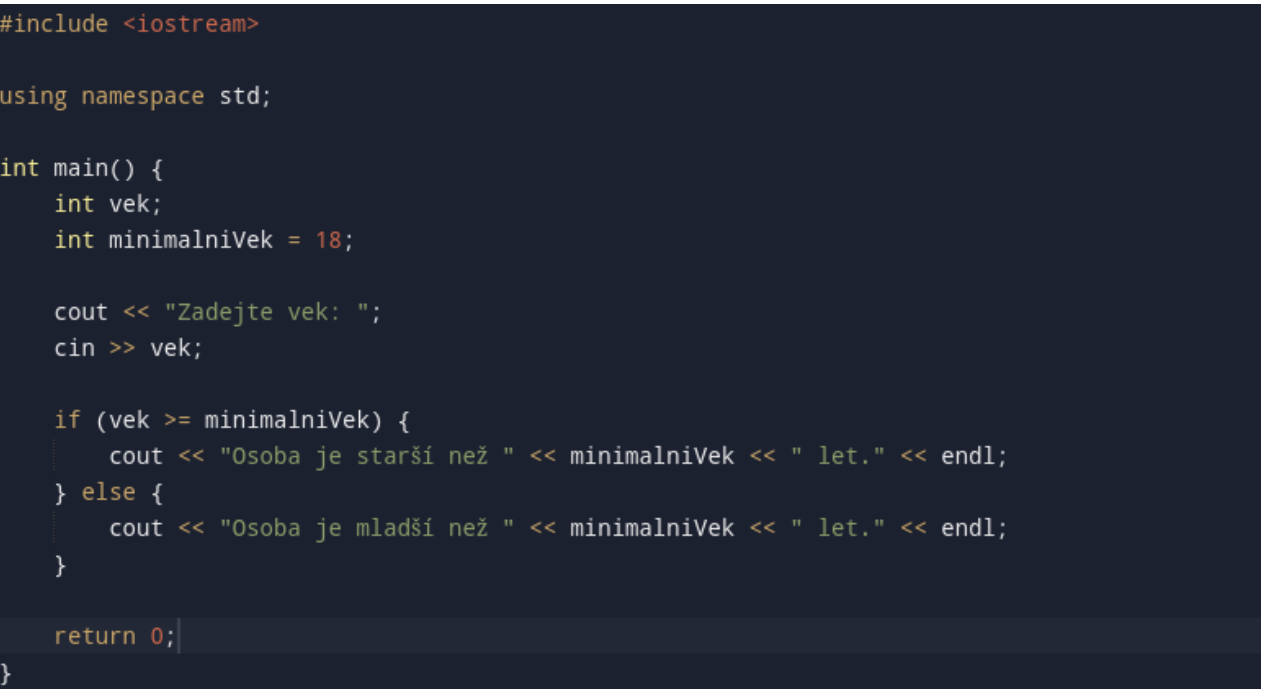

#### Switch

 $\epsilon$ 

 $\sim$  100  $\sigma$ 

 $\mathbf{r}$ 

}

switch (výraz) { case hodnota1: příkazy; break; case hodnota2: příkazy; break; case hodnota3: příkazy; break;  $\cdots$ 

default: příkazy;

#### Switch

#### int main()  $\{$

#### int den;

cout << "Zadejte číslo dne v týdnu (1-7): ";  $cin \gg den;$ 

#### switch (den) {

case 1: cout << "Pondělí" << endl; break; cout << "Úterý" << endl; break, case 3: cout << "Středa" << endl; break, case 4 cout << "Čtvrtek" << endl; break, case 5: cout << "Pátek" << endl; break, case 6: cout << "Sobota" << endl; break, case 7: cout << "Neděle" << endl; break, default: cout << "Neplatný den v týdnu." << endl;

### Cvičení

• Kalkulačka pomocí switch (násobení, dělení, sčítání, odčítání)